## Comparing Decimals (H)

## Name: Date:

Compare each pair of decimals using <, >, or =.

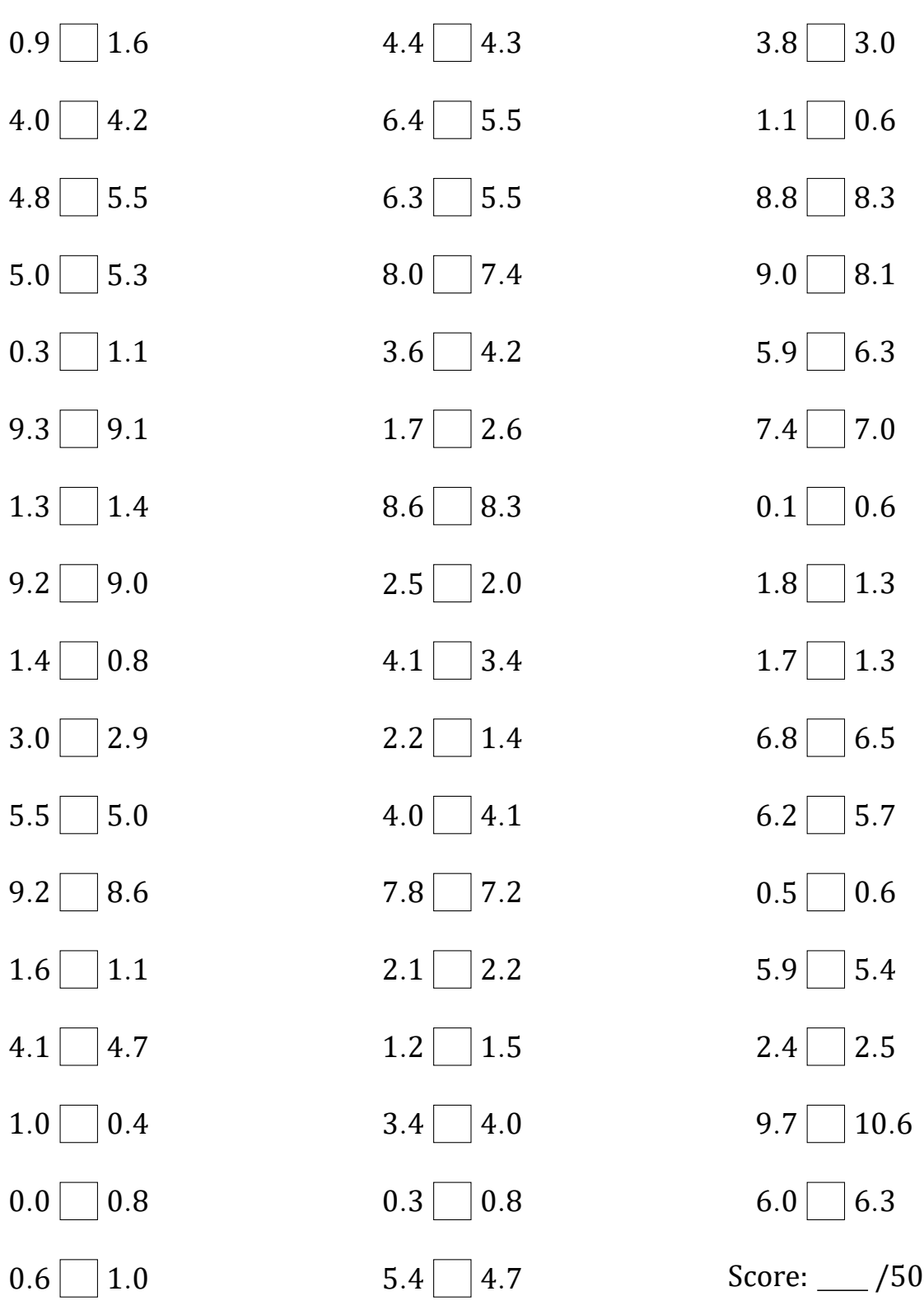

Math-Drills.com